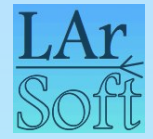

# LArSoft migration to GitHub

**Erica Snider** Vito di Benedetto Lynn Garren Patrick Gartung Kyle Knoepfel

*Fermilab*

Jan 14, 2020

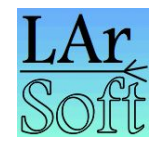

# LArSoft migration to GitHub

- LArSoft central repositories moving from Redmine to GitHub
	- Better collaboration tools
	- More performant platform, e.g., for browsing / searching code
	- Aligned with direction SCD is moving The Redmine repositories will remain, but will be read-only New repositories in the LArSoft organization on GitHub: https://github.com/LArSoft
- Accompanying the move
	- We are adopting a pull-request model for code integration
		- Widely used within GitHub community
	- Pull requests will trigger a testing and approval workflow
		- Modeled after that used by CMS for the past 5-6 years
		- Based on a combination of custom scripts and GitHub features

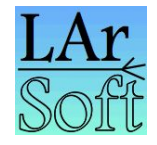

## The pull-request code integration model

• Most aspects of code development remain the same but...

...users no longer push code directly to the central repositories, or merge branches into develop

- Central repositories are owned by the LArSoft organization on GitHub
	- Write access limited to a few people

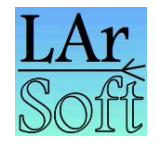

# The pull-request code integration model

- Instead
	- Code is committed to repositories in *personal* GitHub accounts
		- Accounts / repositories owned by the individual developers
		- The personal repositories there are "forked" (ie, cloned) from the central repos
	- Then use GitHub to create a "pull-request" on a LArSoft repository
		- A request to take code from a branch in the source (personal) repository, and merge it into a branch (develop) in the target (central) repository
		- Provides an opportunity to run CI tests and review code **before** it is merged
		- An improvement over current system, which runs CI tests *after* the fact

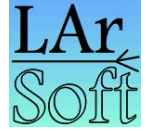

# Overview of the pull-request testing & approval workflow

- Based on a sequence of automated tests run on CI system mediated by "level 2 managers" with each experiment
	- Tests include:
		- a set of "code checks"...
			- Potentially checks formatting and coding convention compliance.
			- Nothing at present
		- ...full build...
		- ...run of complete CI test suite...
		- ...final L2 approval…
- Code is then merged by "level 1 managers"
	- Members of SciSoft team

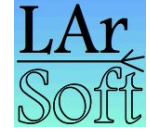

### Overview of the pull-request testing & approval workflow

- $\circ$  The workflow operates via scripts that read and post comments attached to the pull-request
	- CI jobs launched in response to comments by L2 / L1 managers
	- The CI system posts comments with test results, updates labels attached to PRs
	- The labels indicate the status / state of the approval workflow

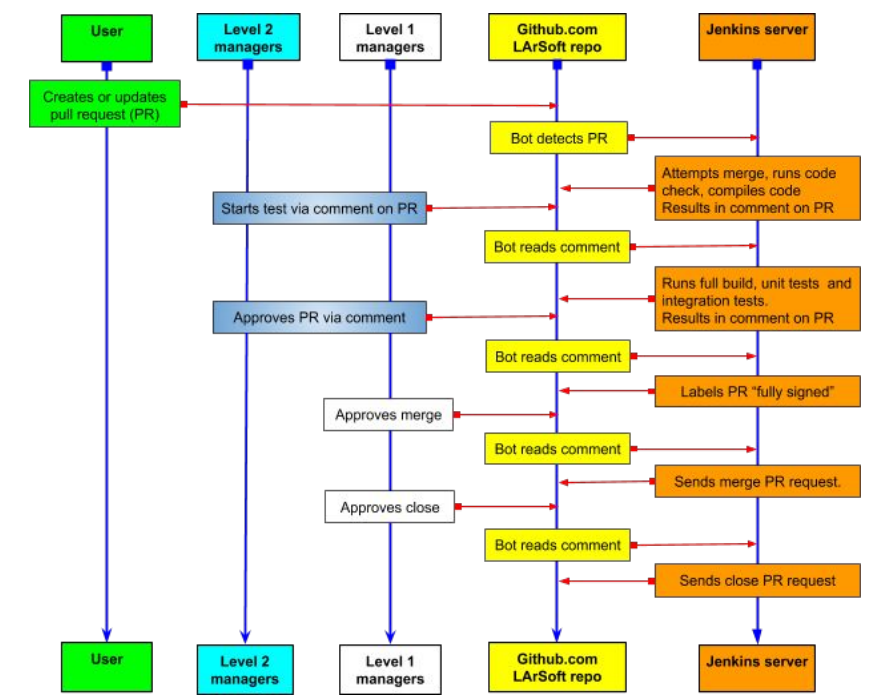

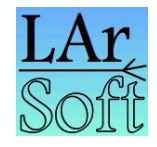

7

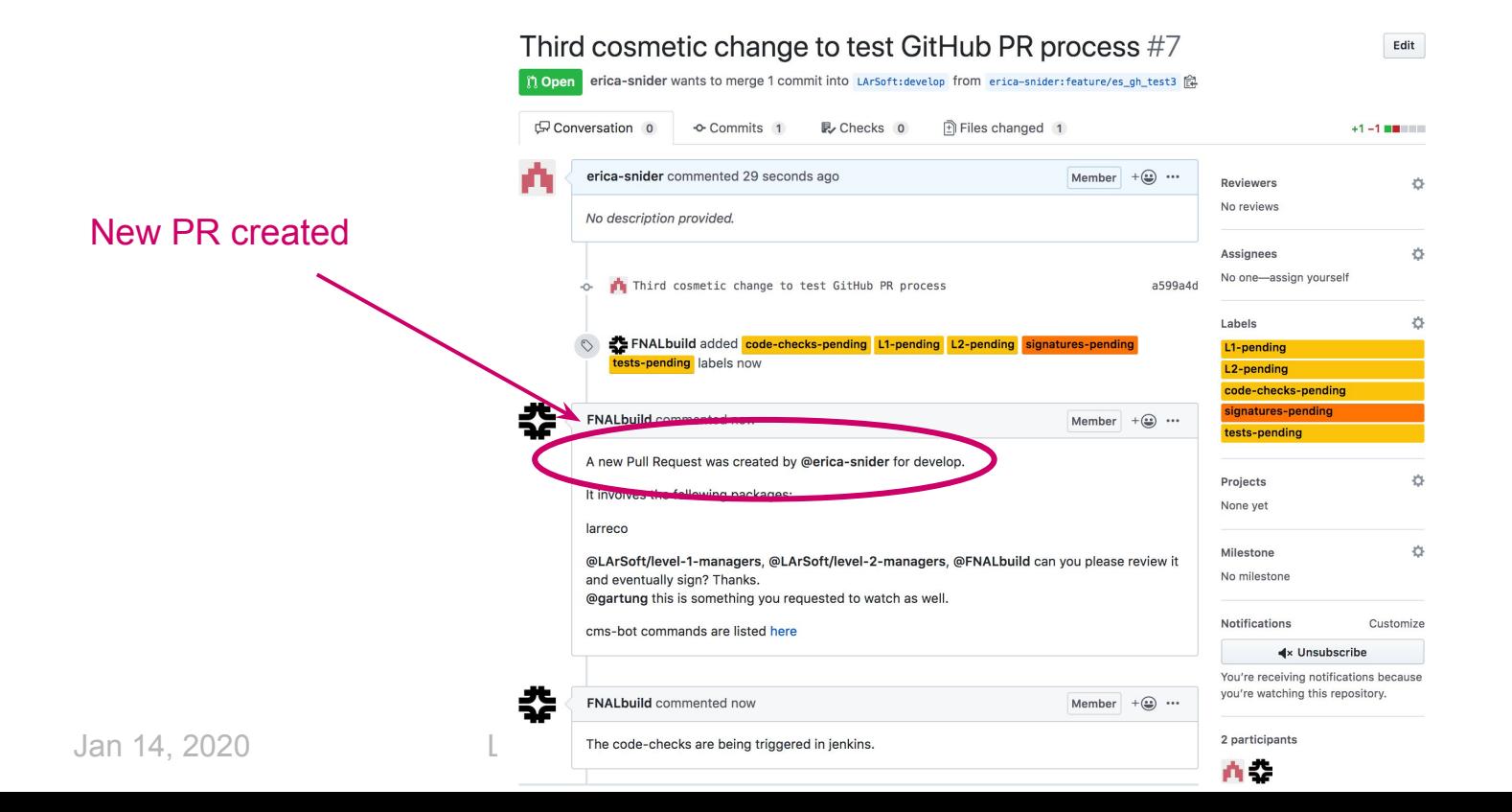

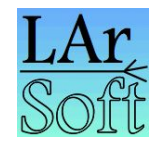

#### Example PR workflow

Workflow scripts detect new PR and launch code checks

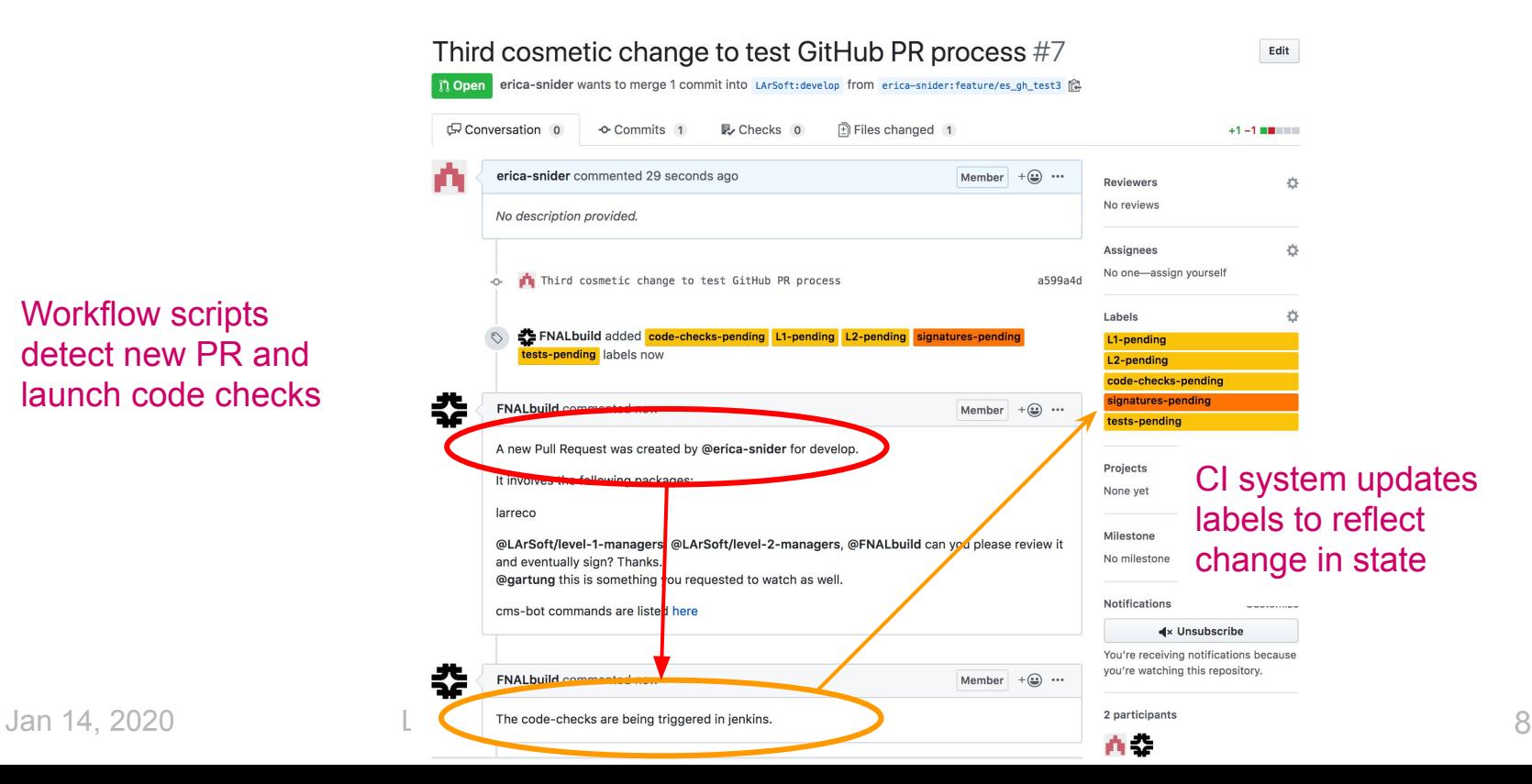

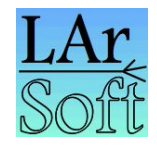

9

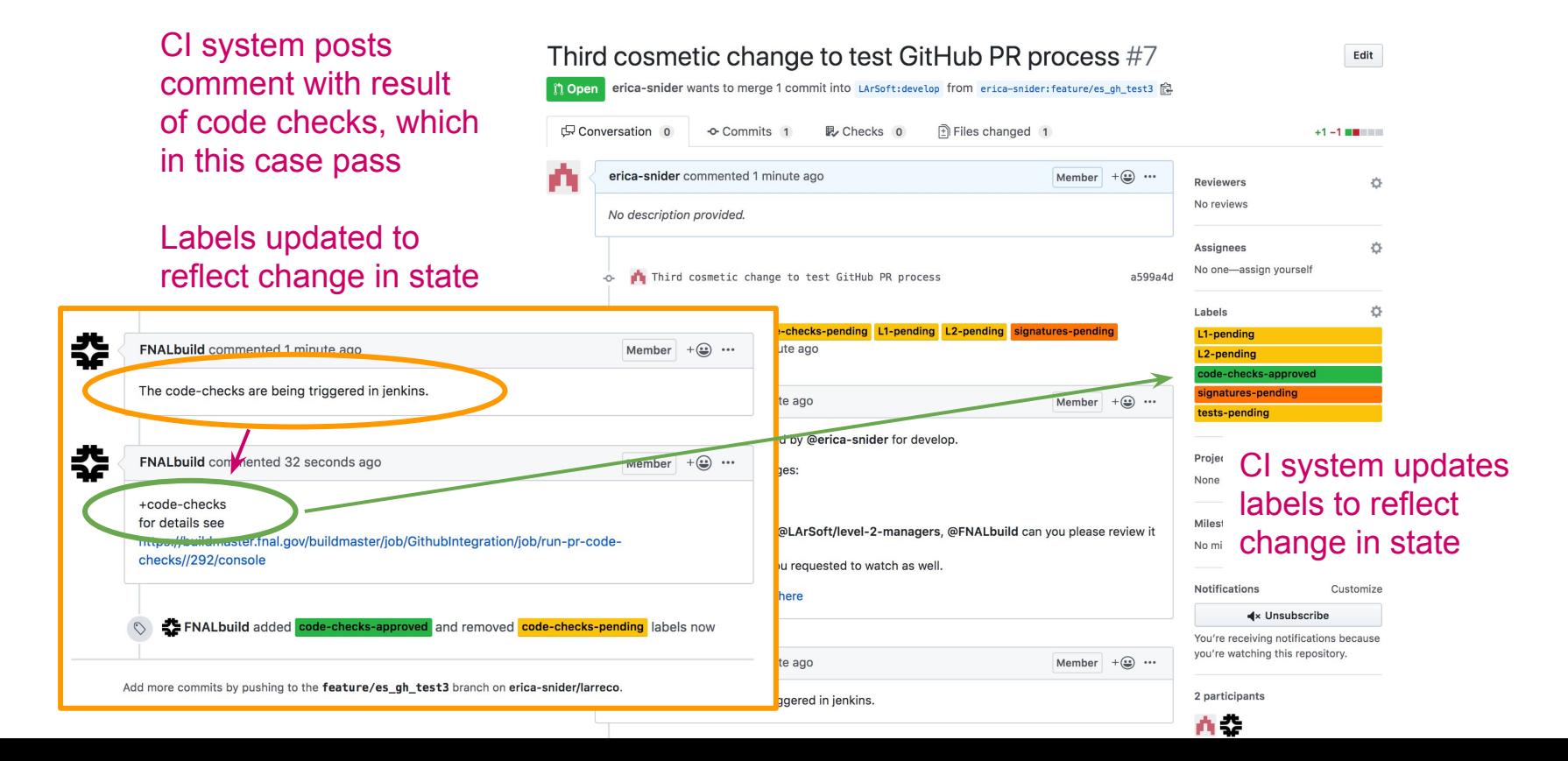

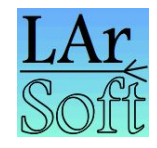

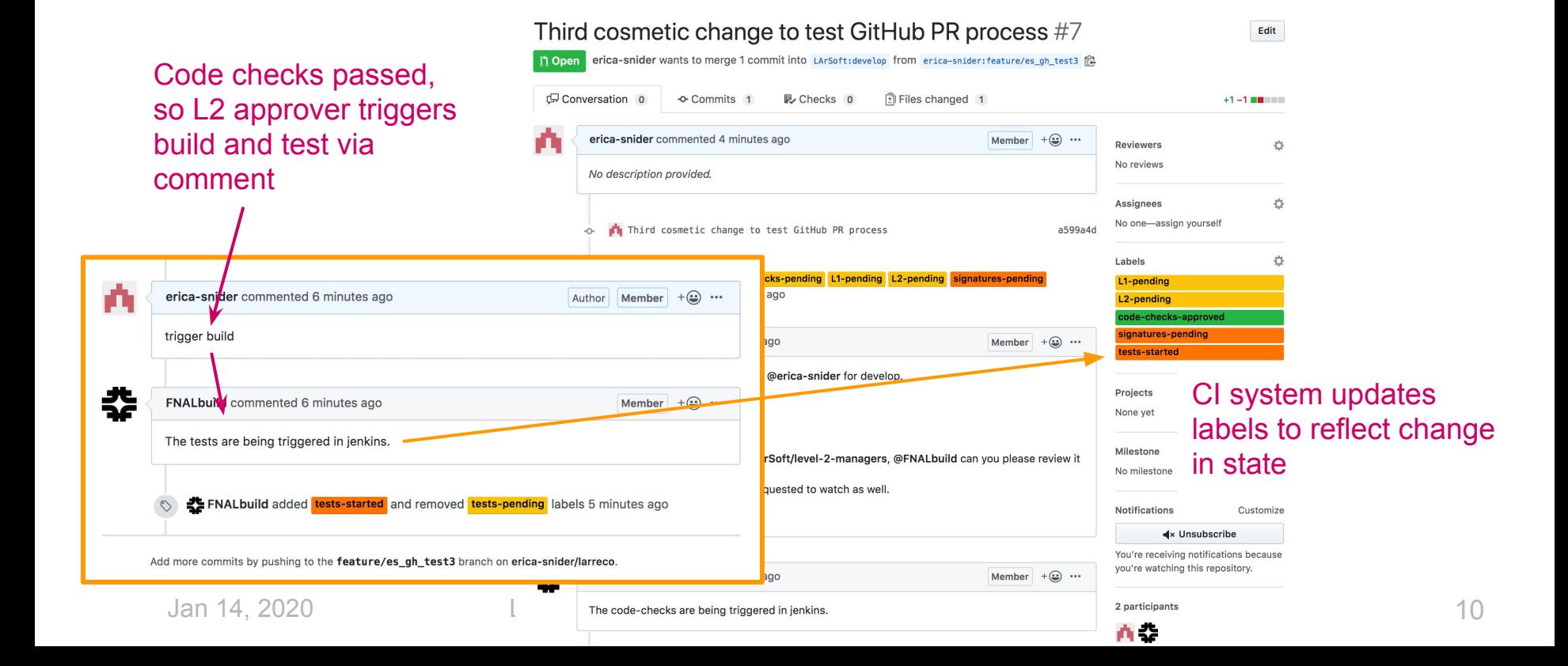

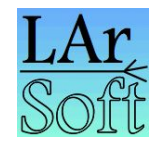

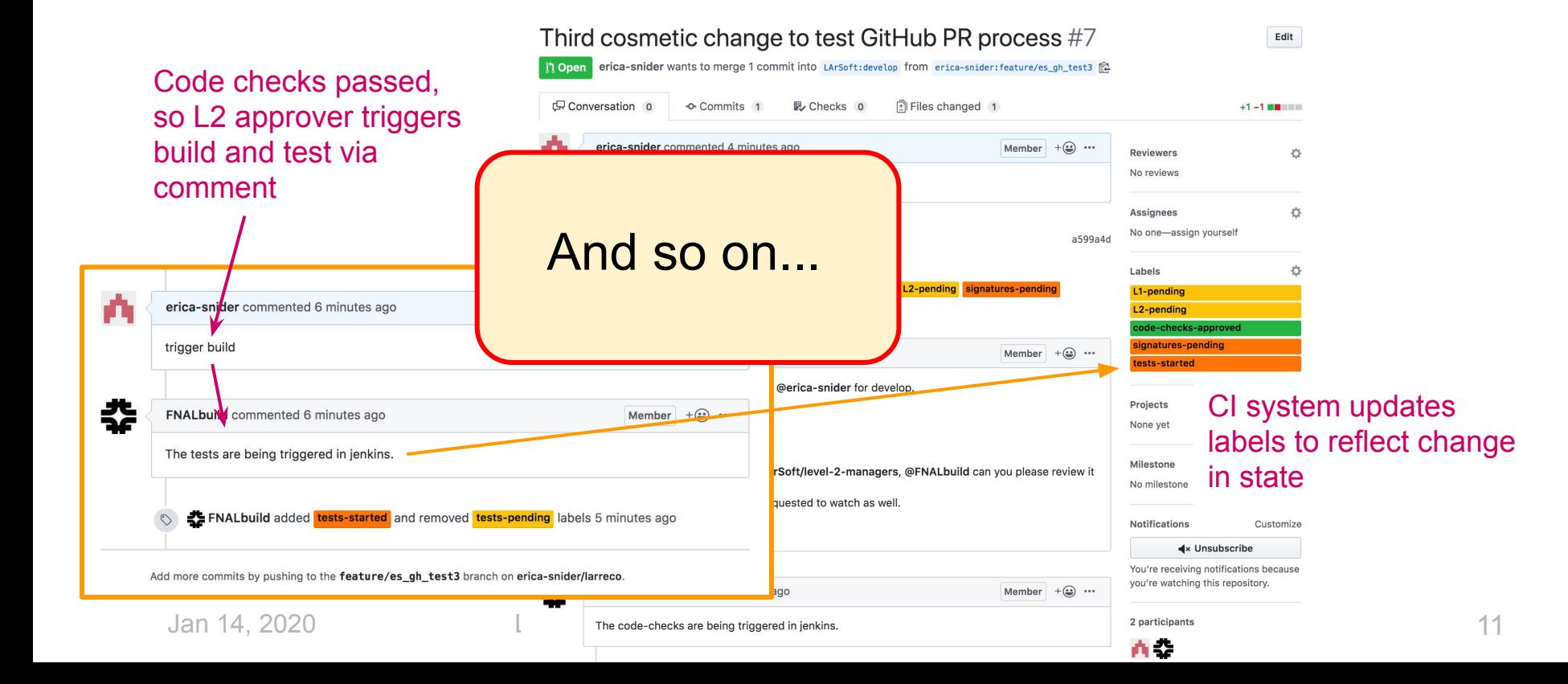

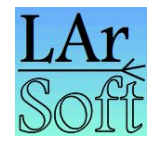

# The Level 1 and Level 2 managers

- The approval workflow managers
	- Level 1 managers
		- Lynn Garren, Patrick Gartung, Erica Snider

<https://github.com/orgs/larsoft/teams/level-1-managers/members>for live list of active L1 managers

- Level 2 managers
	- DUNE: David Adams, Christoph Alt, Tom Junk, Tingjun Yang
	- ICARUS: Tracy Usher
	- LArIAT: Jonathan Asaadi **TBC!!**
	- MicroBooNE: Herb Greenlee
	- SBND: Roxanne Guenette, Andrzej Szelc
	- SBN: Andy Mastbaum

<https://github.com/orgs/larsoft/teams/level-2-managers/members>for live list of active L2 managers

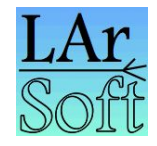

# GitHub migration deployment plan

- System nearing end of testing phase now
	- Available to experiment offline leaders for several months now
	- Seeking further input asap
- Plan to perform the migration on Tues or Wednesday of next week  $\circ$  Jan 21 or 22
- Procedure: estimate 4 hours total
	- Delete contents of current LArSoft organization repositories on GitHub
	- Freeze commits to Redmine repository (early am Chicago time)
	- Clone repositories into GitHub
	- Final checks
	- Open the system

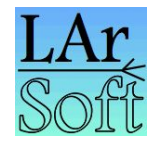

# GitHub migration deployment plan

Should unforeseen problems occur:

- Fallback 1
	- Migrate repositories, but do not operate full testing workflow
- Fallback 2
	- Re-open Redmine repositories and postpone migration

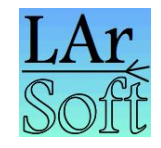

# Resources and documentation

- Documentation on LArSoft wiki (still under development -- comments welcome)
	- Top level page: "Working with GitHub"
		- [https://cdcvs.fnal.gov/redmine/projects/larsoft/wiki/Working\\_with\\_GitHub](https://cdcvs.fnal.gov/redmine/projects/larsoft/wiki/Working_with_GitHub)
		- This page linked from "Quick links" and "Developing with LArSoft" pages
		- Contains quick overview and navigation links to other pages
	- Important pages to note
		- Overview of PR testing and approval system
			- [https://cdcvs.fnal.gov/redmine/projects/larsoft/wiki/Pull\\_request\\_testing\\_and\\_approval\\_workflow](https://cdcvs.fnal.gov/redmine/projects/larsoft/wiki/Pull_request_testing_and_approval_workflow)
		- Basics of working with LArSoft on GitHub
			- <https://cdcvs.fnal.gov/redmine/projects/larsoft/wiki/WorkingWithLArSoftGithubRepos>
		- Moving existing feature branches from Redmine to GitHub
			- [https://cdcvs.fnal.gov/redmine/projects/larsoft/wiki/Migrating\\_Redmine\\_Feature\\_Branches](https://cdcvs.fnal.gov/redmine/projects/larsoft/wiki/Migrating_Redmine_Feature_Branches)
		- For L1 and L2 managers, executing the workflow
			- [https://cdcvs.fnal.gov/redmine/projects/larsoft/wiki/Executing\\_the\\_pull\\_request\\_approval\\_workflow](https://cdcvs.fnal.gov/redmine/projects/larsoft/wiki/Executing_the_pull_request_approval_workflow)
		- Also, explanations of labels, PR comment "commands", etc.

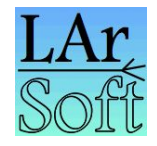

### Resources and documentation

- Other resources
	- Google for help with GitHub issues
	- SciSoft team members for approval workflow issues
	- Level 2 managers for your experiment to approve your code changes

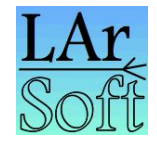

# The end